### **TRANSFORMER LE LYCÉE PROFESSIONNEL**

Former les talents aux métiers de demain

# **Culture et outils numériques**

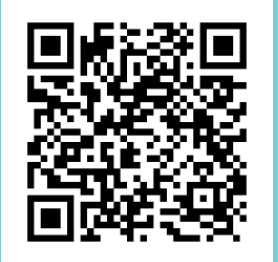

**Pour accéder à la présentation en ligne utiliser le QRcode ci-contre ou le lien raccourci ci-dessous :**

**https://frama.link/em4gg44D**

PNF du mardi 21 mai 2019 - École Boulle

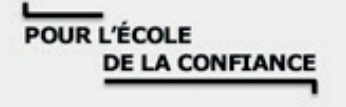

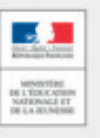

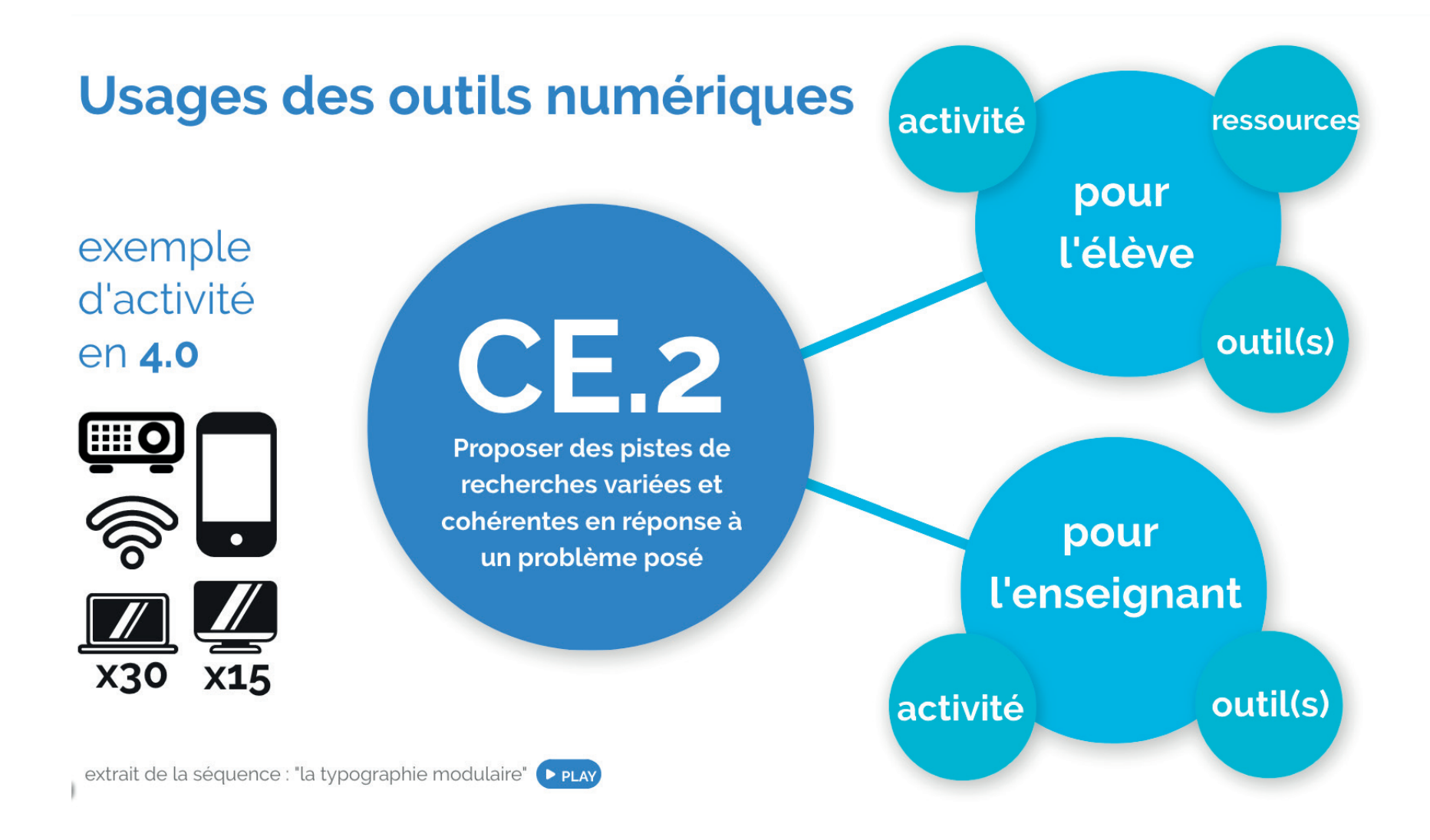

# **Activité pour l'élève**

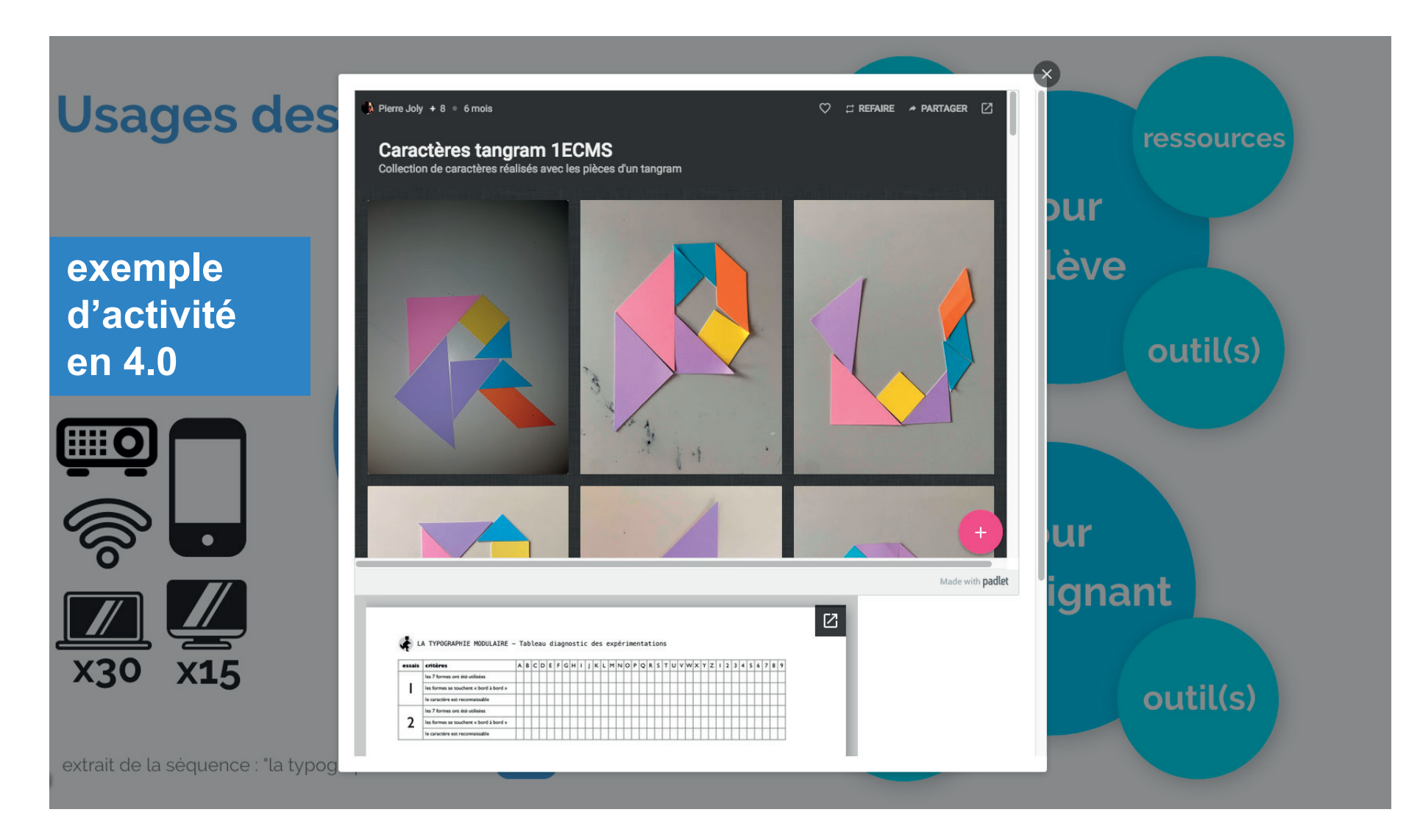

# **Usages des outil**

### exemple d'activité en 4.0

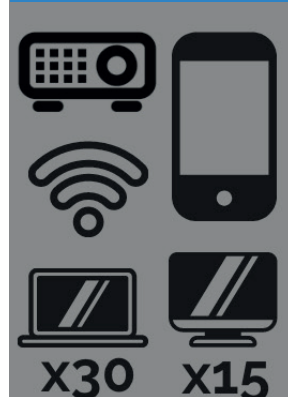

extrait de la séquence : "la typographie modula

# **LE TANGRAM**

### Histoire:

La légende dit qu'un empereur chinois du XVIe siècle du nom de Tan fit tomber un carreau qui se brisa en sept morceaux avec lesquels il était possible de créer des formes multiples d'où l'origine du Tangram.

### Pro Règles du jeu :

cohé

Il faut construire des figures plates à partir de 7 pièces : 5 triangles, 1 carré et Tec 1 parallélogramme. Le nom « Tangram » signifie « sept planches de la ruse » ou « jeu des sept pièces ».

### Motifs généraux :

Dans la fonction de casse- tête, le but du jeu est de reproduire une forme donnée, généralement choisie dans un recueil de modèles. Les règles sont simples : on utilise toujours la totalité des pièces qui doivent être posées à plat et ne pas se superposer. Il existe plus de 5900 problèmes différents édités depuis le XIXe siècle, et ce nombre ne cesse de croître ! Le nombre maximal de côtés d'un motif bien arrangés est 18.

### Exemples de motifs :

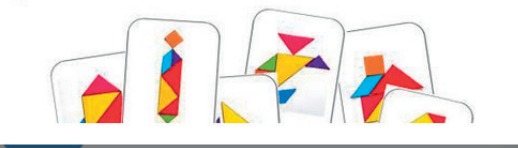

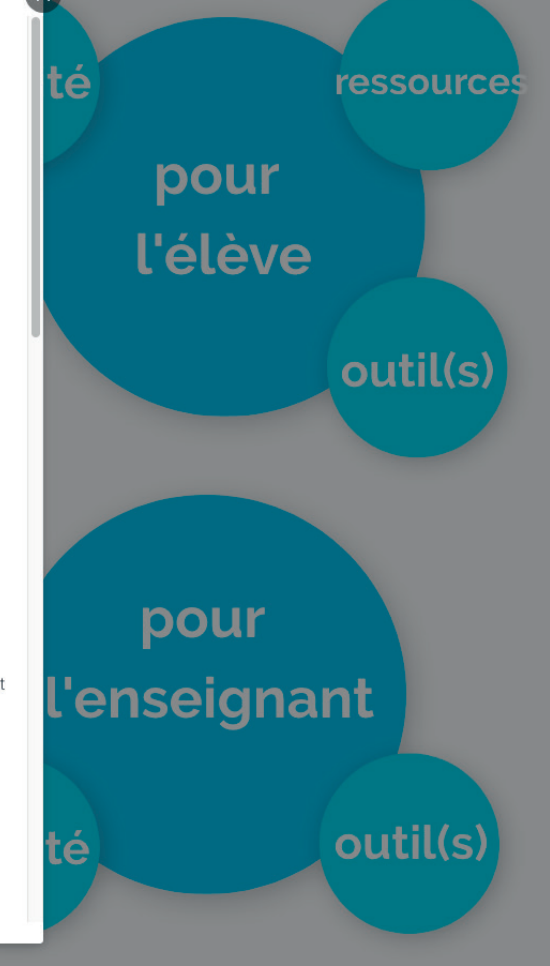

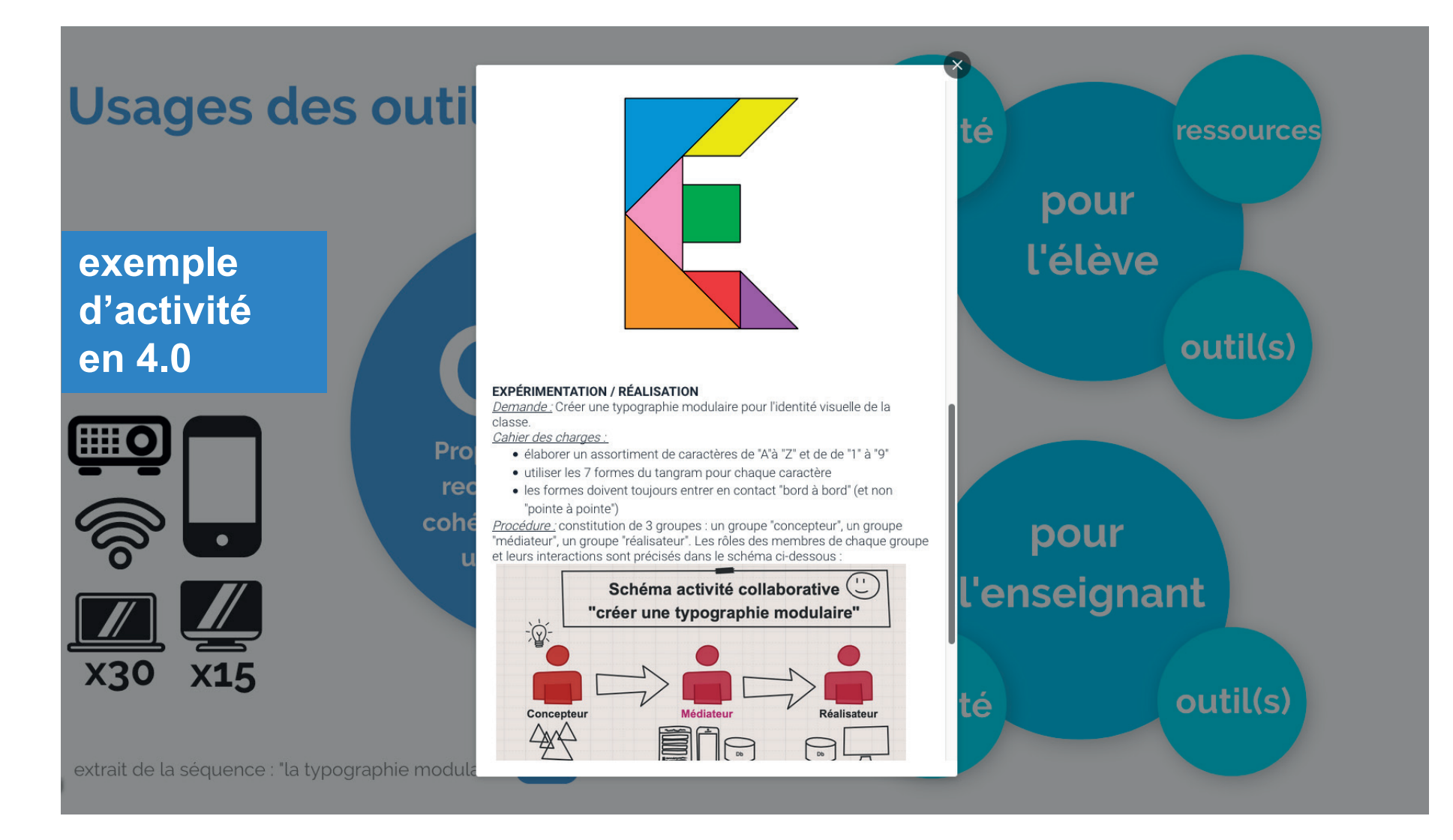

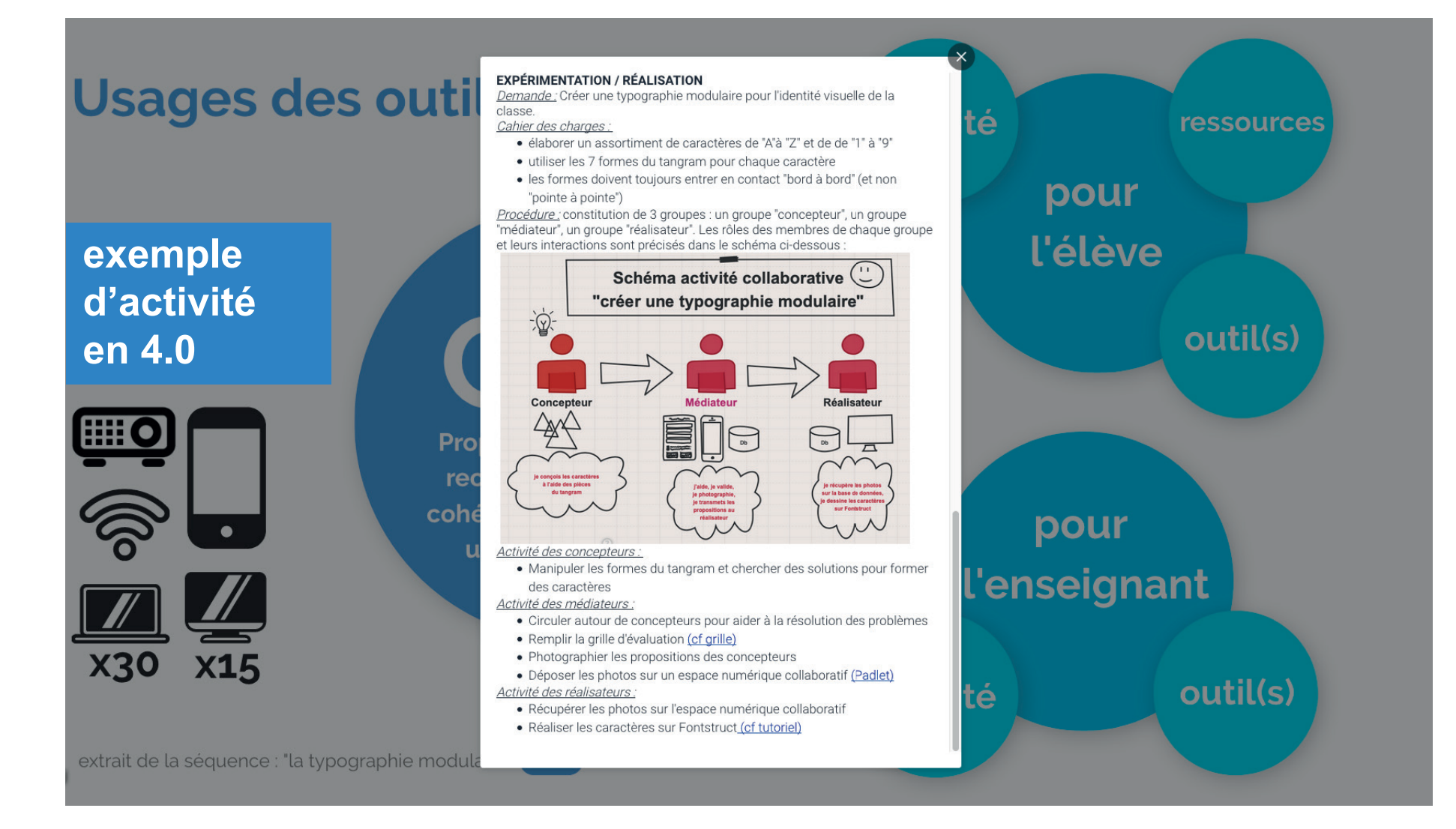

# **Outil(s) pour l'élève**

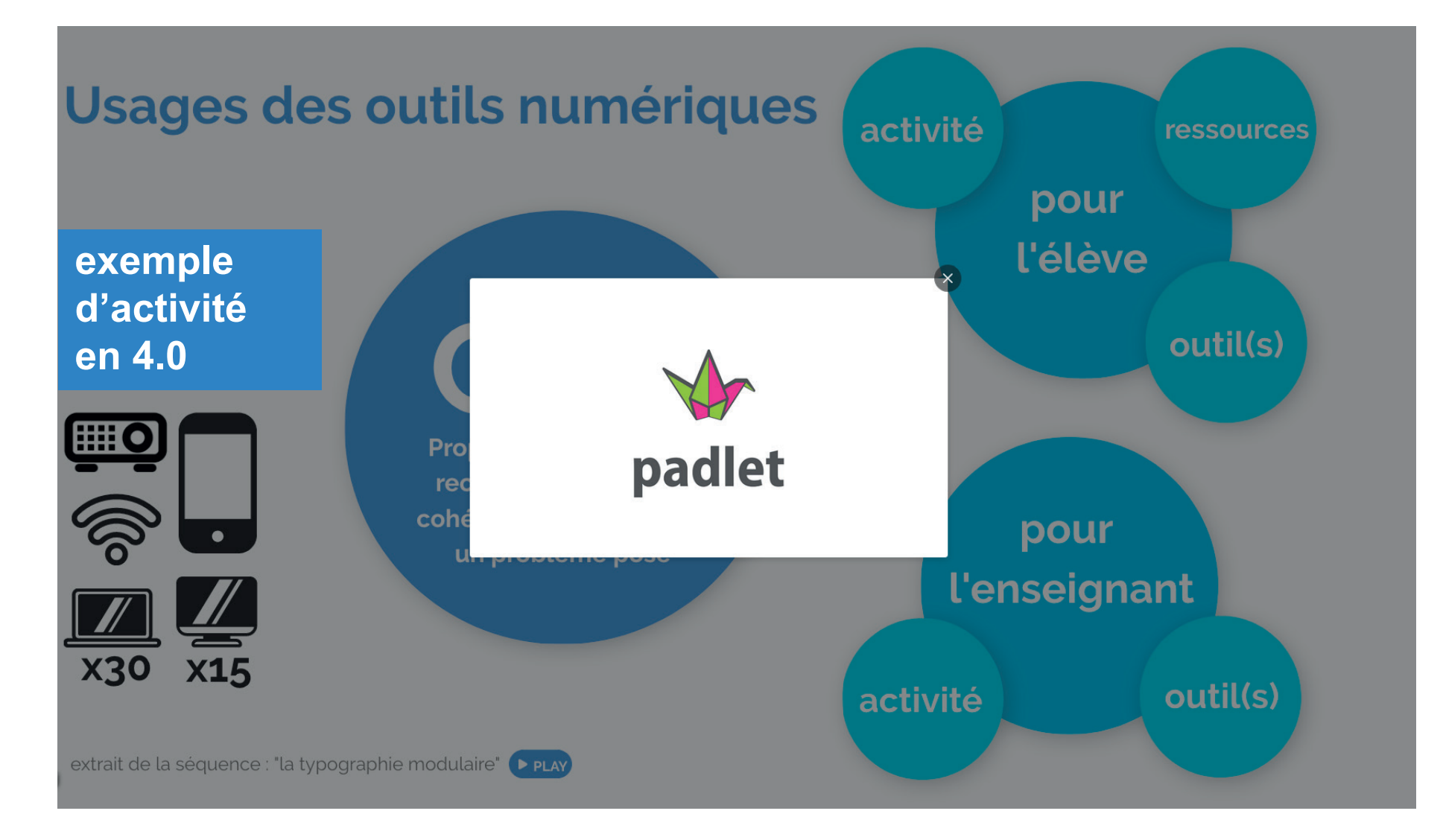

# **Activité pour l'enseignant**

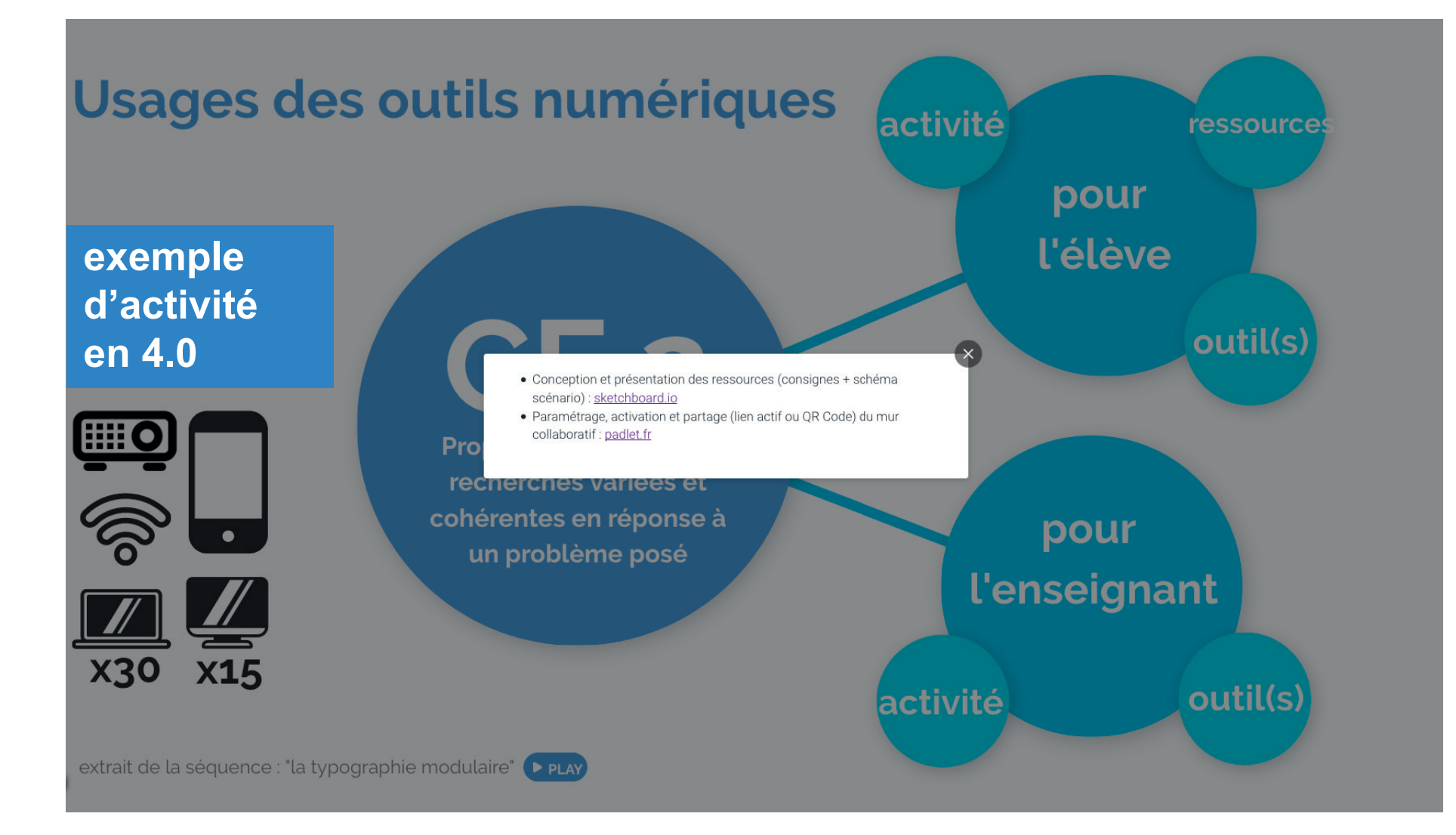

# **Outil(s) pour l'enseignant**

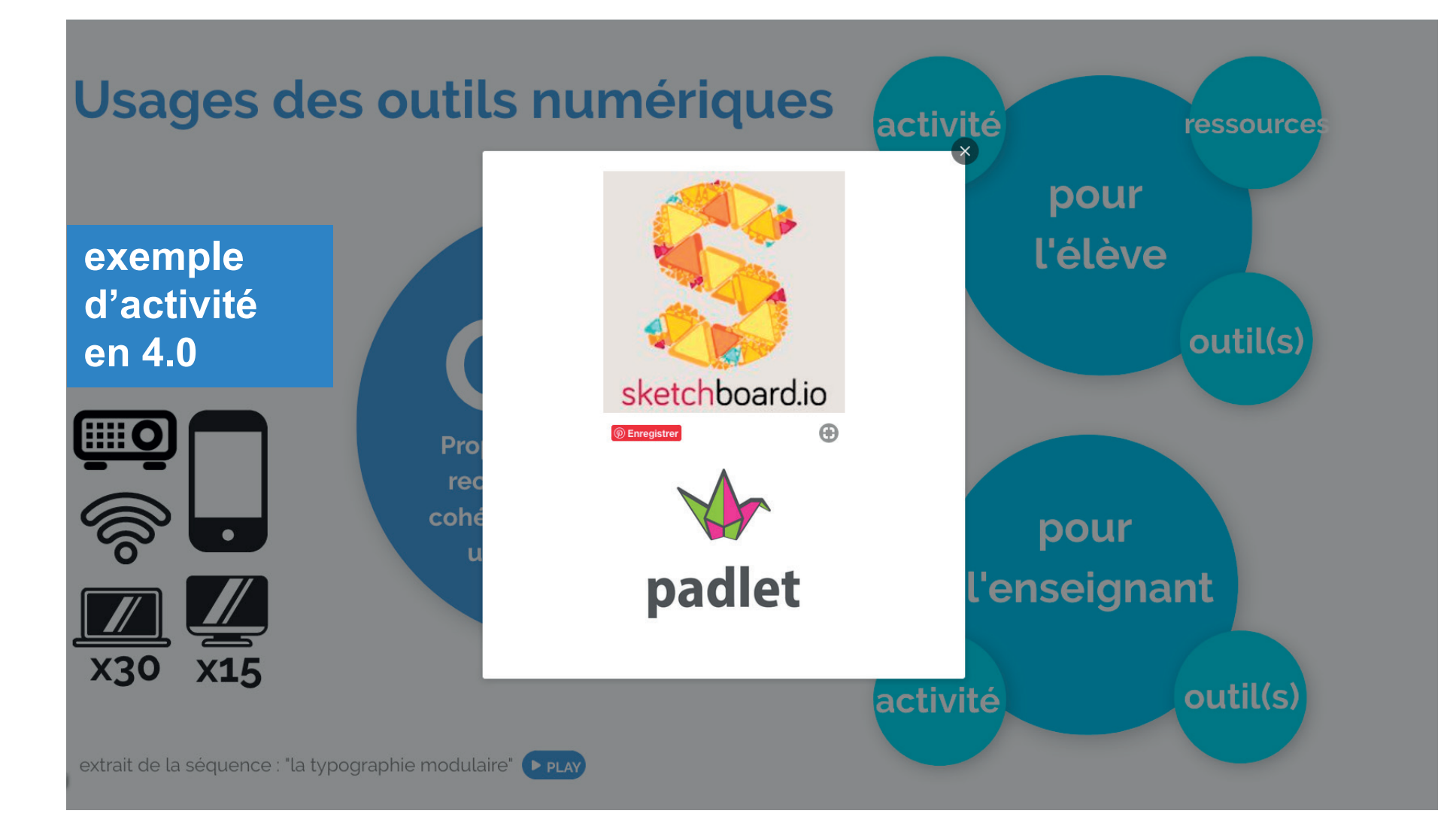

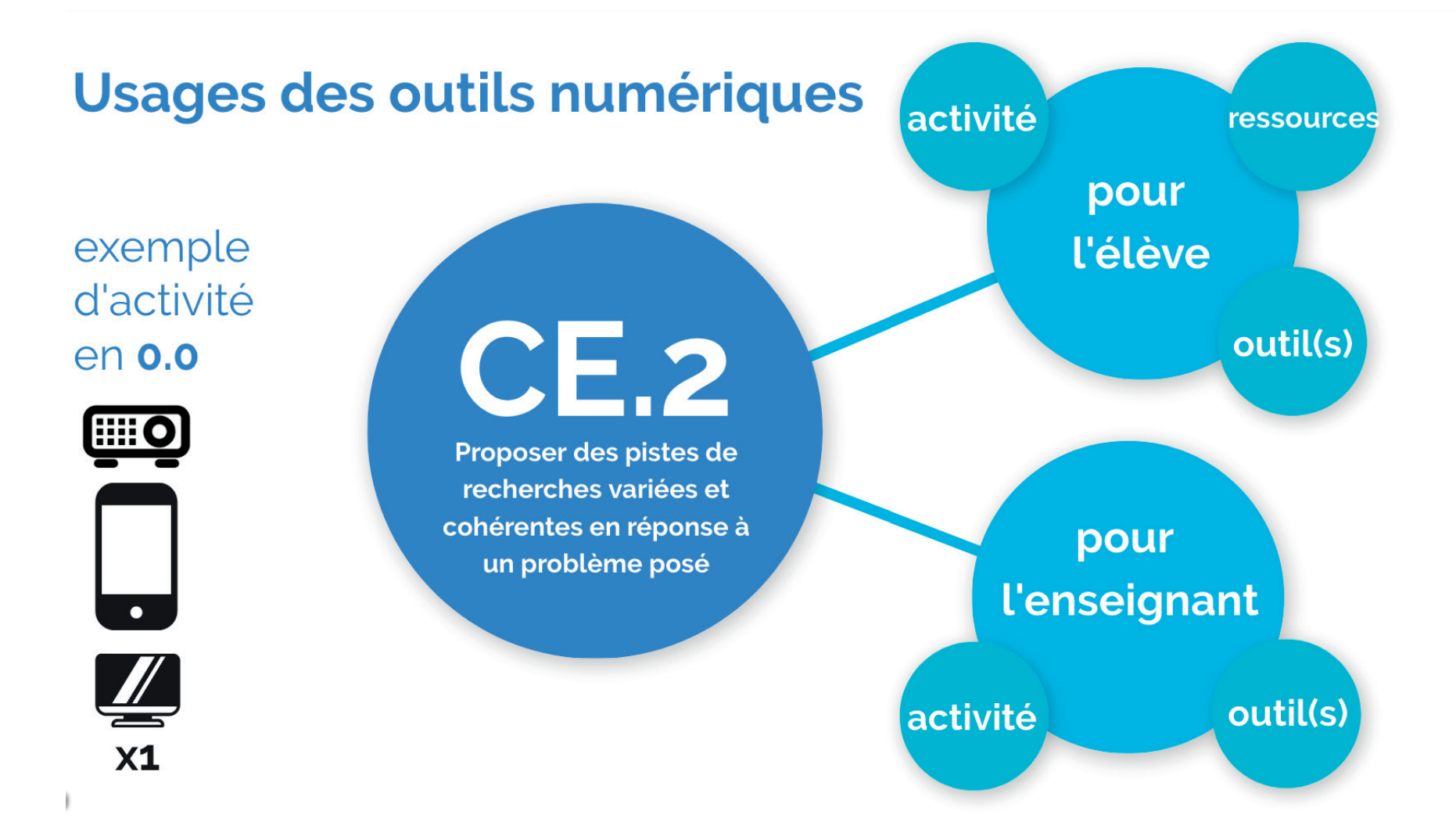

### **Activité pour l'élève**

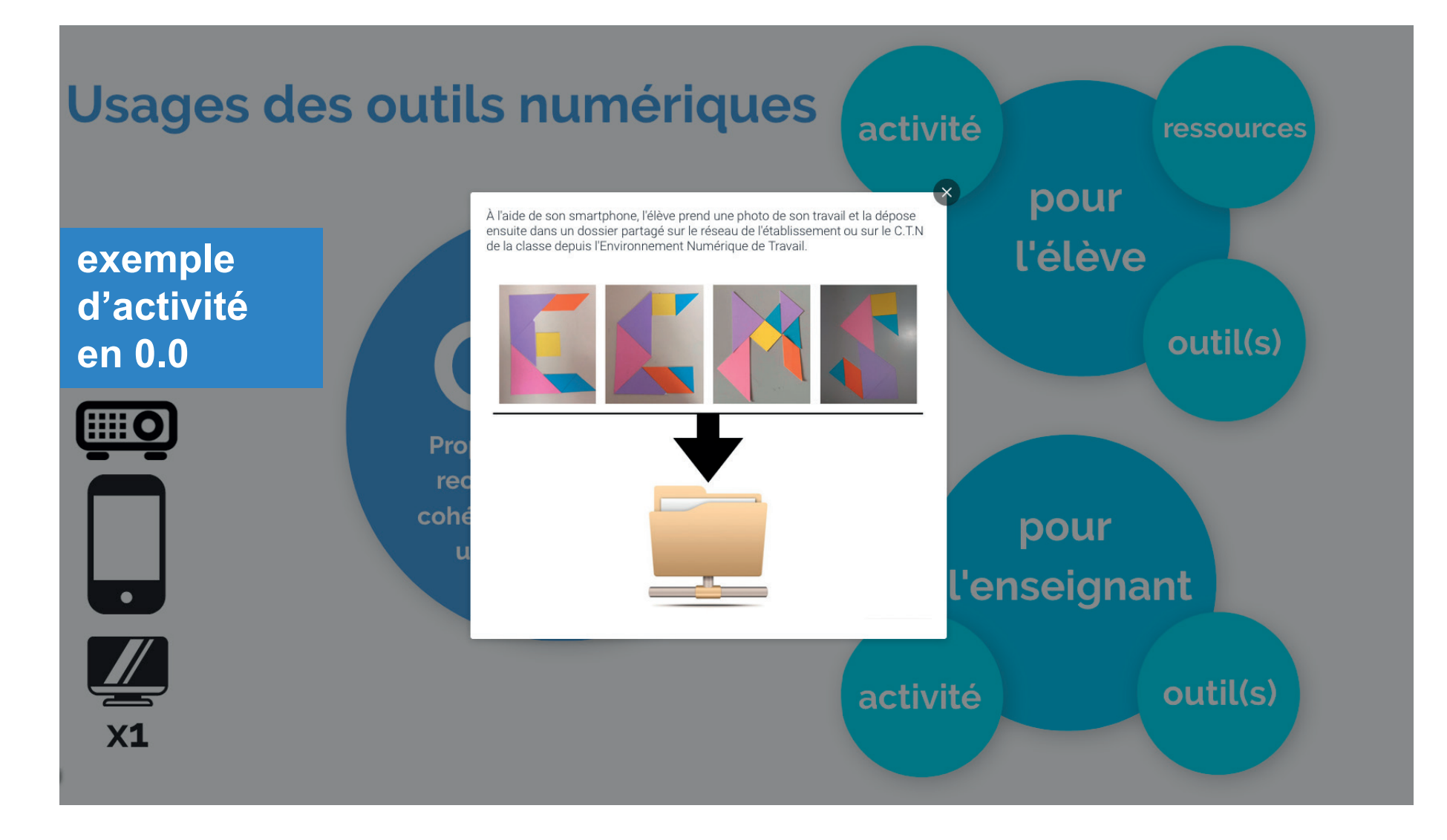

# Usages des outil

### exemple d'activité en 0.0

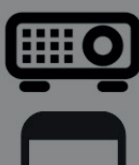

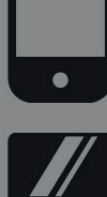

 $X1$ 

**LE TANGRAM** 

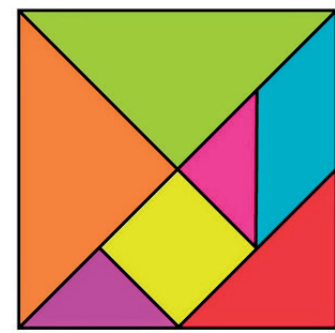

### Histoire:

La légende dit qu'un empereur chinois du XVIe siècle du nom de Tan fit tomber un carreau qui se brisa en sept morceaux avec lesquels il était possible de créer des formes multiples d'où l'origine du Tangram.

### Pro Règles du jeu :

cohé

Il faut construire des figures plates à partir de 7 pièces : 5 triangles, 1 carré et Tec 1 parallelogramme. Le nom « Tangram » signifie « sept planches de la ruse » ou « jeu des sept pièces ».

### Motifs généraux :

Dans la fonction de casse- tête, le but du jeu est de reproduire une forme donnée, généralement choisie dans un recueil de modèles. Les règles sont simples : on utilise toujours la totalité des pièces qui doivent être posées à plat et ne pas se superposer. Il existe plus de 5900 problèmes différents édités depuis le XIXe siècle, et ce nombre ne cesse de croître ! Le nombre maximal de côtés d'un motif bien arrangés est 18.

### Exemples de motifs :

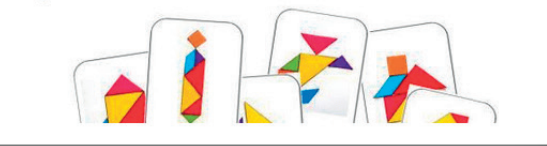

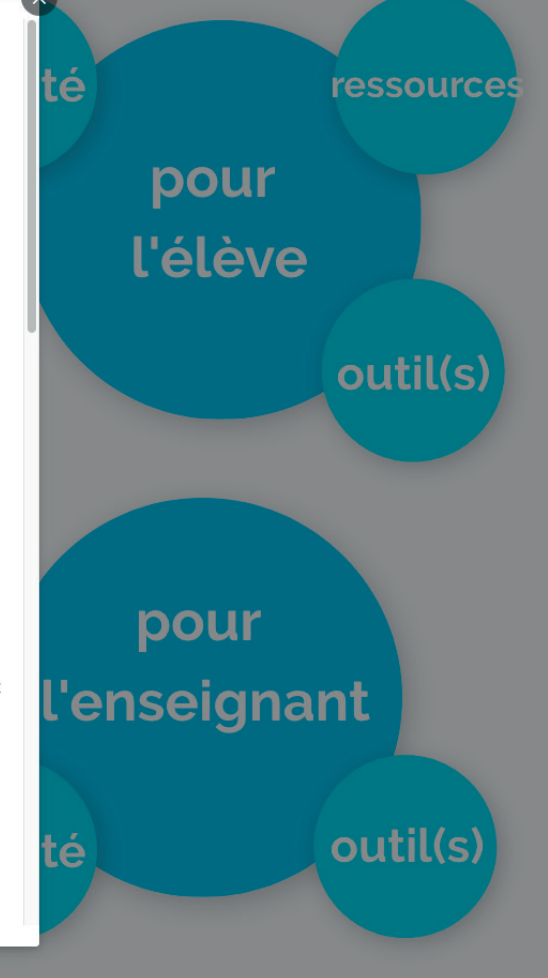

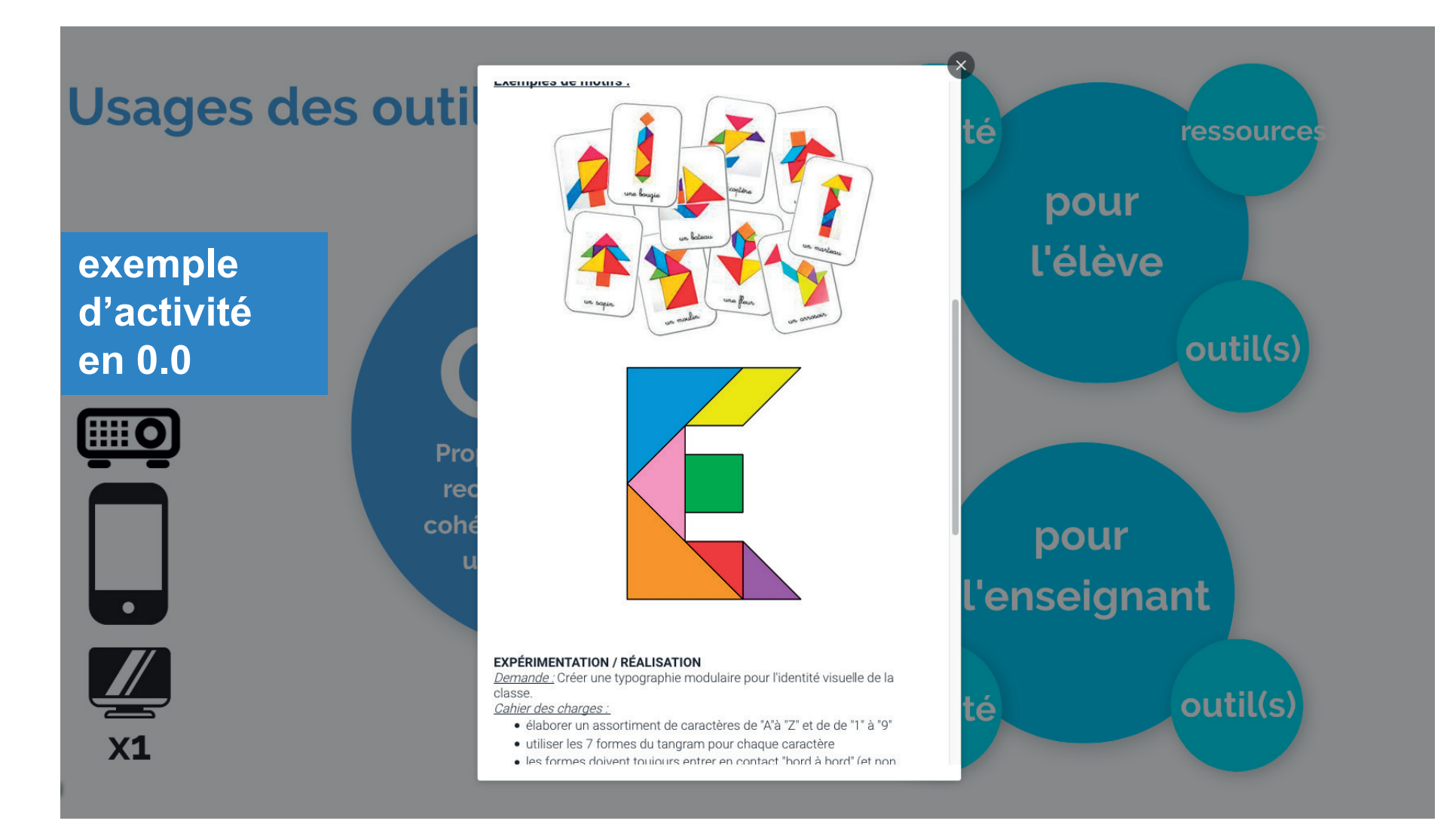

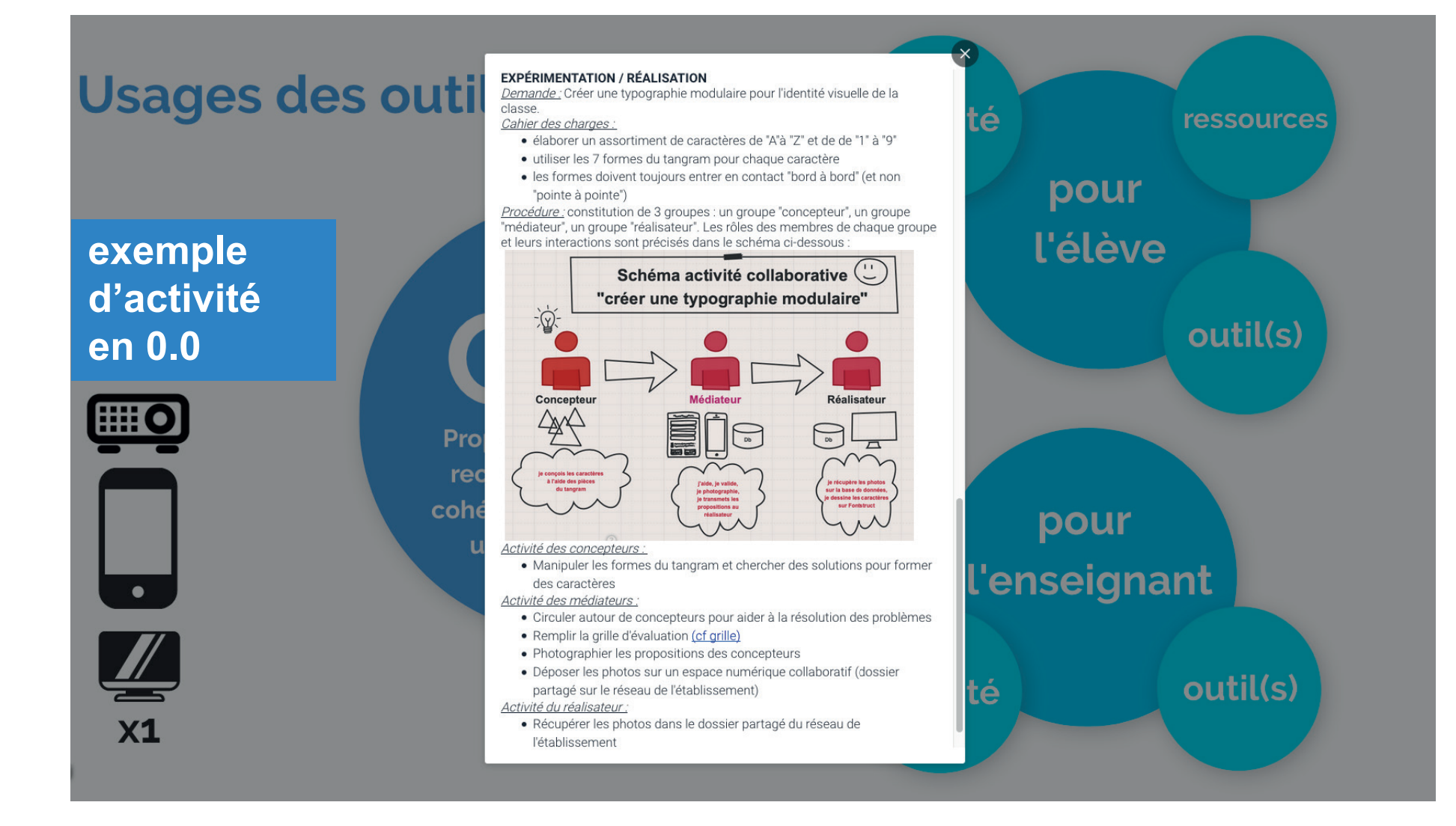

# **Outil(s) pour l'élève**

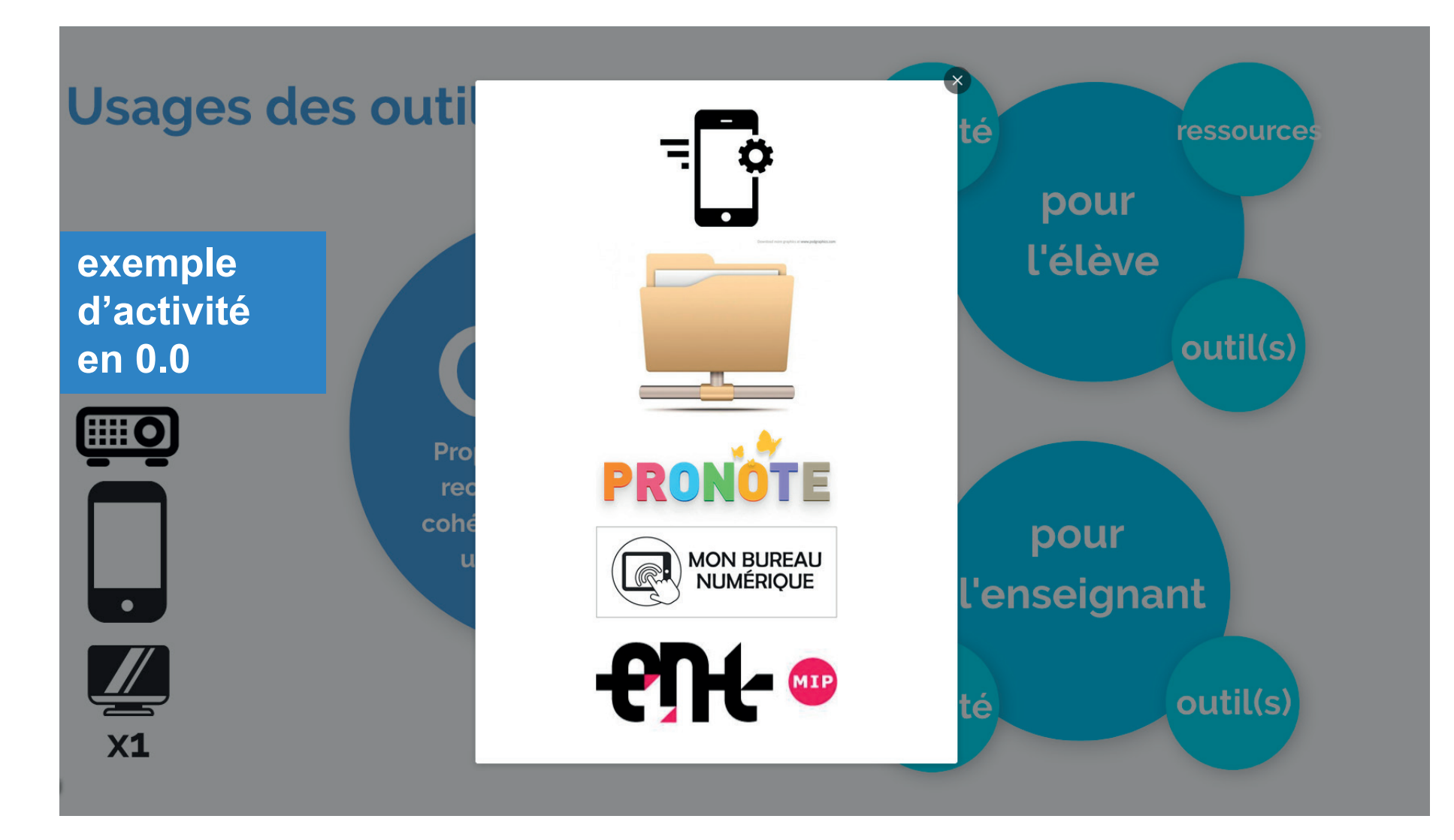

# **Activité pour l'enseignant**

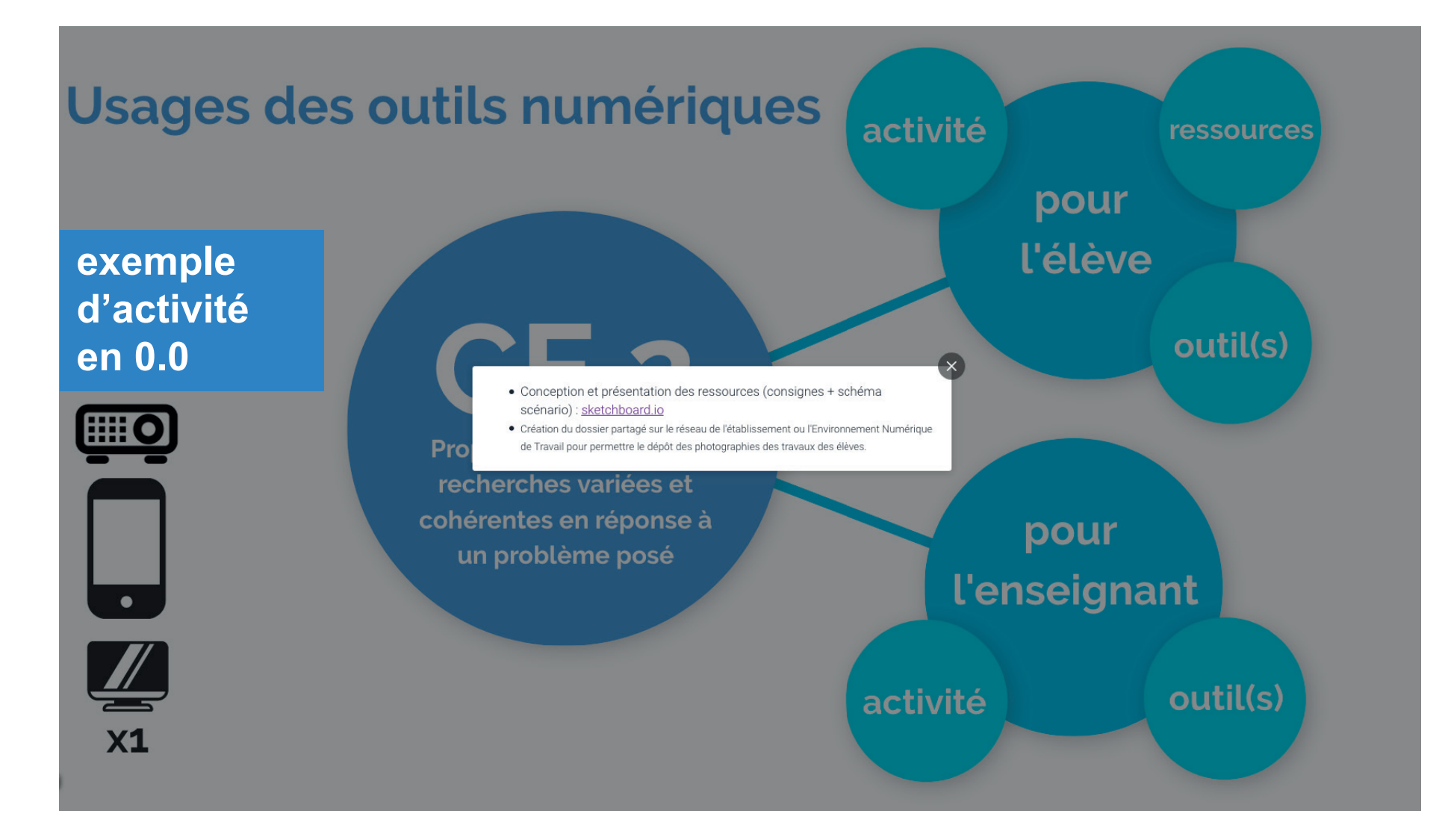

# **Outil(s) pour l'enseignant**

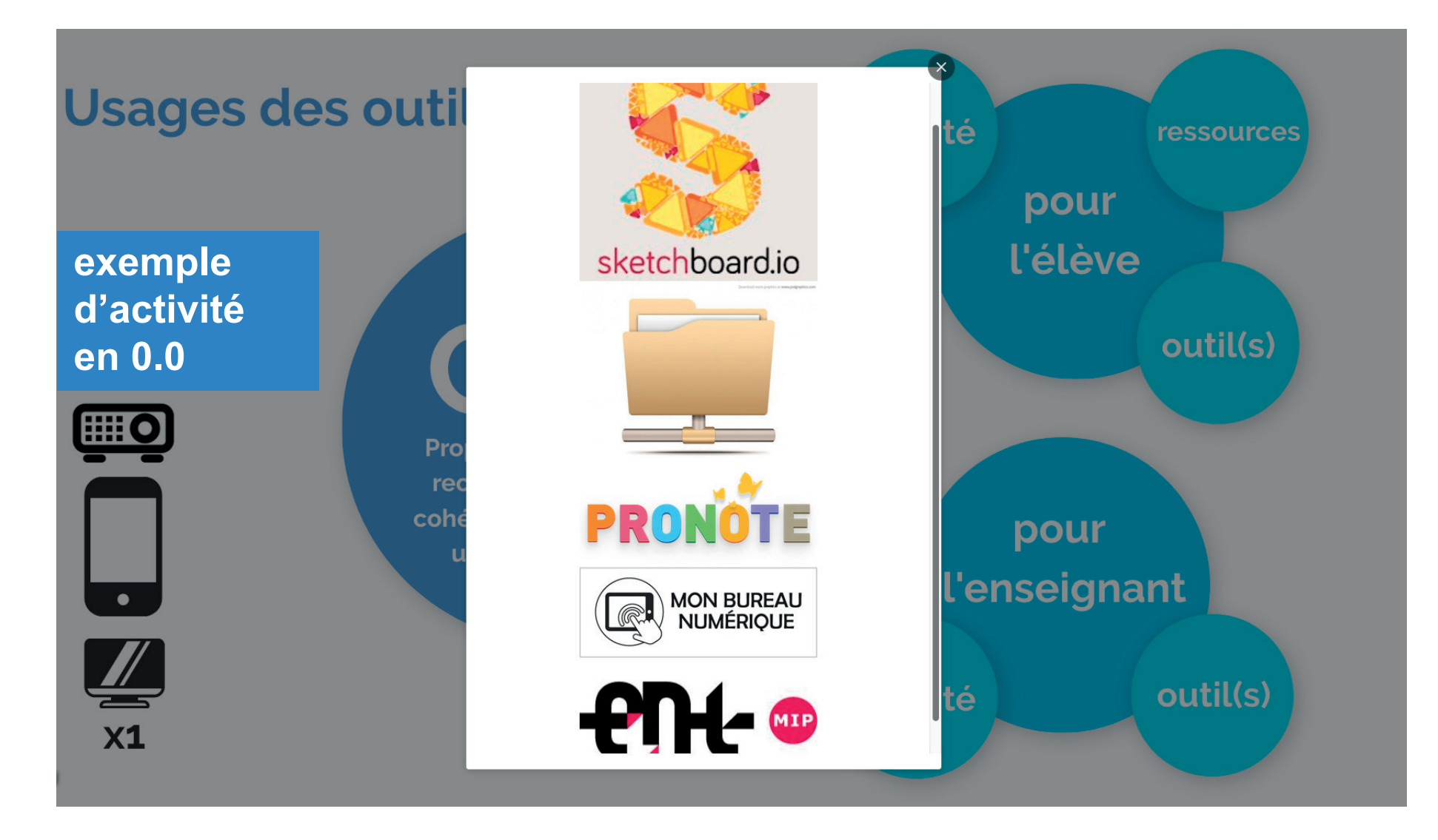